## Package 'freqtables'

April 3, 2022

Type Package Title Make Quick Descriptive Tables for Categorical Variables Description Quickly make tables of descriptive statistics (i.e., counts, percentages, confidence intervals) for categorical variables. This package is designed to work in a Tidyverse pipeline, and consideration has been given to get results from R to Microsoft Word ® with minimal pain. Version 0.1.1 Maintainer Brad Cannell <br />brad.cannell@gmail.com> URL <https://github.com/brad-cannell/freqtables> BugReports <https://github.com/brad-cannell/freqtables/issues> License MIT + file LICENSE Encoding UTF-8 RoxygenNote 7.1.2 Imports dplyr, rlang, stringr **Suggests** testthat  $(>= 2.1.0)$ , knitr, rmarkdown VignetteBuilder knitr NeedsCompilation no Author Brad Cannell [aut, cre] Repository CRAN Date/Publication 2022-04-03 15:20:02 UTC

## R topics documented:

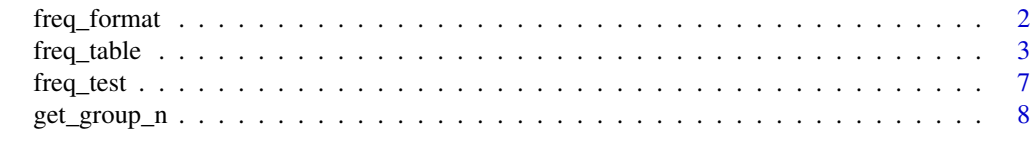

 $\blacksquare$ 

#### Description

The freq\_format function is intended to make it quick and easy to format the output of the freq\_table function for tables that may be used for publication. For example, a proportion and 95 could be formatted as "24.00 (21.00 - 27.00)."

#### Usage

```
freq_format(.data, recipe, name = NA, digits = NA)
```
#### Arguments

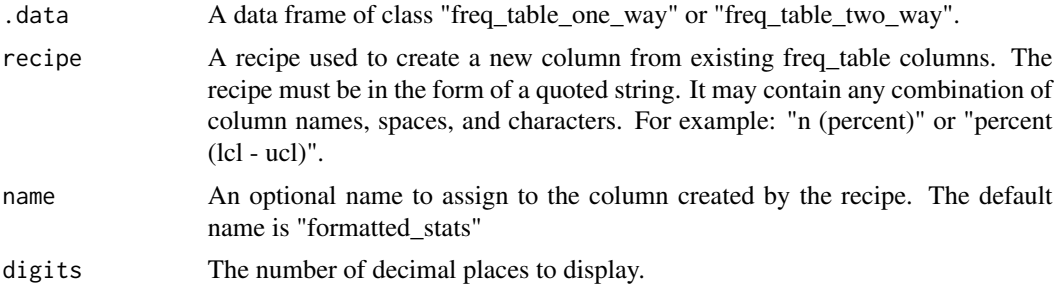

#### Value

A tibble

#### Examples

```
library(dplyr)
library(freqtables)
data(mtcars)
# One-way frequency tables with defaults
mtcars %>%
 freq_table(am) %>%
 freq_format(
   recipe = "percent (lcl - ucl)",name = "percent_95",digits = 2
 ) %>%
 select(var, cat, percent_95)
#> # A tibble: 2 x 3
#> var cat percent_95
#> <chr> <chr> <chr>
```
#### <span id="page-2-0"></span>freq\_table 3

```
#> 1 am 0 59.38 (40.94 - 75.50)
#> 2 am 1 40.62 (24.50 - 59.06)
# Two-way frequency tables with defaults
mtcars %>%
 freq_table(am, cyl) %>%
   freq_format(
  recipe = "percent_row (lcl_row - ucl_row)",
  name = "percent_95",
   digits = 2) %>%
 select(1:4, percent_95)
#> # A tibble: 6 x 5
#> row_var row_cat col_var col_cat percent_95
#> <chr> <chr> <chr> <chr> <chr>
#> 1 am 0 cyl 4 15.79 (4.78 - 41.20)
# 2 am 0 cyl 6 21.05 (7.58 - 46.44)
#> 3 am 0 cyl 8 63.16 (38.76 - 82.28)
#> 4 am 1 cyl 4 61.54 (32.30 - 84.29)
#> 5 am 1 cyl 6 23.08 (6.91 - 54.82)
#> 6 am 1 cyl 8 15.38 (3.43 - 48.18)
```
freq\_table *Estimate Counts, Percentages, and Confidence Intervals in dplyr Pipelines*

#### **Description**

The freq\_table function produces one-way and two-way frequency tables for categorical variables. In addition to frequencies, the freq\_table function displays percentages, and the standard errors and confidence intervals of the percentages. For two-way tables only, freq\_table also displays row (subgroup) percentages, standard errors, and confidence intervals.

freq\_table is intended to be used in a dplyr pipeline.

All standard errors are calculated as some version of: sqrt(proportion  $*(1$  - proportion) /  $(n - 1)$ )

For one-way tables, the default 95 percent confidence intervals displayed are logit transformed confidence intervals equivalent to those used by Stata. Additionally, freq\_table will return Wald ("linear") confidence intervals if the argument to ci\_type = "wald".

For two-way tables, freq\_table returns logit transformed confidence intervals equivalent to those used by Stata.

#### Usage

```
freq_table(.data, ..., percent_ci = 95, ci_type = "logit", drop = FALSE)
```
#### Arguments

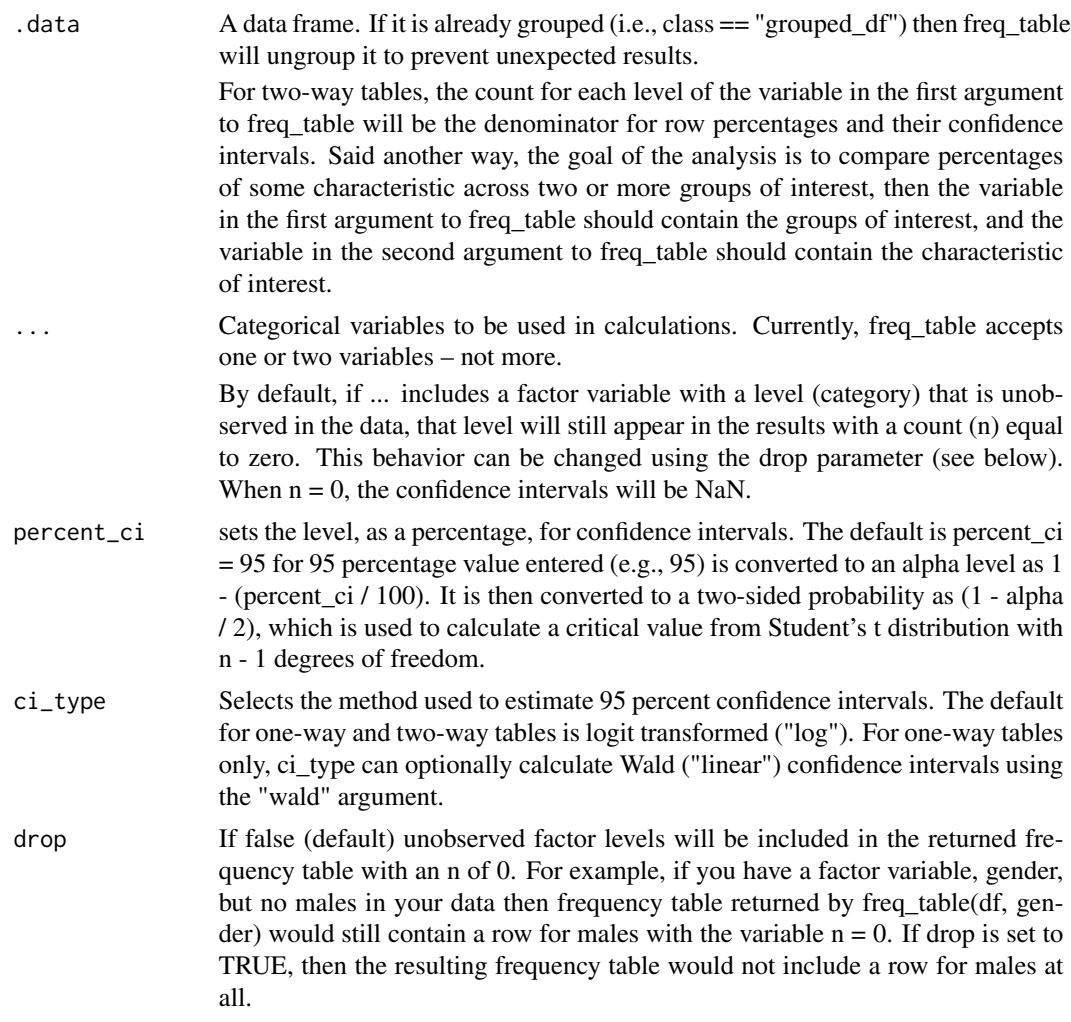

#### Value

A tibble with class "freq\_table\_one\_way" or "freq\_table\_two\_way"

#### References

Agresti, A. (2012). Categorical Data Analysis (3rd ed.). Hoboken, NJ: Wiley. [SAS confidence limits for proportions documentation](https://support.sas.com/documentation/cdl/en/statug/63347/HTML/default/viewer.htm#statug_surveyfreq_a0000000221.htm) [Stata confidence limits for proportions documentation](https://www.stata.com/manuals13/rproportion.pdf)

#### Examples

library(dplyr) library(freqtables)

#### freq\_table 5

data(mtcars)

```
# --------------------------------------------------------------------------
# One-way frequency table with defaults
# - The default confidence intervals are logit transformed - matching the
# method used by Stata
# --------------------------------------------------------------------------
mtcars %>%
 freq_table(am)
# A tibble: 2 x 9
# var cat n n_total percent se t_crit lcl ucl
# <chr> <chr> <int> <int> <dbl> <dbl> <dbl> <dbl> <dbl>
# 1 am 0 19 32 59.4 8.82 2.04 40.9 75.5
# 2 am 1 13 32 40.6 8.82 2.04 24.5 59.1
# --------------------------------------------------------------------------
# One-way frequency table with arbitrary cconfidence intervals
# - The default behavior of freq_table is to return 95% confidence
# intervals (two-sided). However, this behavior can be adjusted to return
# any alpha level. For example, to return 99% confidence intervals just
# pass 99 to the percent_ci parameter of freq_table as demonstrated below.
# --------------------------------------------------------------------------
mtcars %>%
 freq_table(am, percent_ci = 99)
# A tibble: 2 x 9
# var cat n n_total percent se t_crit lcl ucl
# <chr> <chr> <int> <int> <dbl> <dbl> <dbl> <dbl> <dbl>
# 1 am 0 19 32 59.4 8.82 2.74 34.9 79.9
# 2 am 1 13 32 40.6 8.82 2.74 20.1 65.1
# --------------------------------------------------------------------------
# One-way frequency table with Wald confidence intervals
# Optionally, the ci_type = "wald" argument can be used to calculate Wald
# confidence intervals that match those returned by SAS.
# --------------------------------------------------------------------------
mtcars %>%
 freq_table(am, ci_type = "wald")
# A tibble: 2 x 9
# var cat n n_total percent se t_crit lcl ucl
# <chr> <chr> <int> <int> <dbl> <dbl> <dbl> <dbl> <dbl>
# 1 am 0 19 32 59.4 8.82 2.04 41.4 77.4
# 2 am 1 13 32 40.6 8.82 2.04 22.6 58.6
# --------------------------------------------------------------------------
# One-way frequency table with drop = FALSE (default)
# --------------------------------------------------------------------------
df <- data.frame(
```

```
id = c(1, 2, 3, 4),gender = factor(
   # All females
   c(1, 1, 1, 1),levels = c(1, 2),labels = c("female", "male"))
)
df %>%
 freq_table(gender)
# A tibble: 2 x 9
# var cat n n_total percent se t_crit lcl ucl
# <chr> <chr> <int> <int> <dbl> <dbl> <dbl> <dbl> <dbl>
# 1 gender female 4 4 100 0 3.18 NaN NaN
# 2 gender male 0 4 0 0 3.18 NaN NaN
# --------------------------------------------------------------------------
# One-way frequency table with drop = TRUE
# --------------------------------------------------------------------------
df <- data.frame(
 id = factor(rep(1:3, each = 4)),period = factor(rep(1:4)),x = factor(c(0, 0, 0, 1, 0, 1, 1, 1, 0, 0, 1, 1)))
# Now, supppose we want to drop period 3 & 4 from our analysis.
# By default, this will give us 0s for period 3 & 4, but we want to drop them.
df <- df %>%
 filter(period %in% c(1, 2))
df %>%
 freq_table(period)
# A tibble: 4 x 9
# var cat n n_total percent se t_crit lcl ucl
# <chr> <chr> <int> <int> <dbl> <dbl> <dbl> <dbl> <dbl>
# 1 period 1 3 6 50 22.4 2.57 9.12 90.9
# 2 period 2 3 6 50 22.4 2.57 9.12 90.9
# 3 period 3 0 6 0 0 2.57 NaN NaN
# 4 period 4 0 6 0 0 2.57 NaN NaN
# But, we don't want period 3 & 4 in our frequency table at all. That's
# when we should change drop to TRUE.
df %>%
 freq_table(period, drop = TRUE)
# A tibble: 4 x 9
# var cat n n_total percent se t_crit lcl ucl
# <chr> <chr> <int> <int> <dbl> <dbl> <dbl> <dbl> <dbl>
```
<span id="page-6-0"></span>freq\_test 7

```
# 1 period 1 3 6 50 22.4 2.57 9.12 90.9
# 2 period 2 3 6 50 22.4 2.57 9.12 90.9
# --------------------------------------------------------------------------
# Two-way frequency table with defaults
# Output truncated to fit the screen
# --------------------------------------------------------------------------
mtcars %>%
 freq_table(am, cyl)
# A tibble: 6 x 17
# row_var row_cat col_var col_cat n n_row n_total percent_total se_total
# <chr> <chr> <chr> <chr> <int> <int> <int> <dbl> <dbl>
1 am 0 cyl 4 3 19 32 9.38 5.24<br>
\# 2 am 0 cyl 6 4 19 32 12.5 5.94<br>
\# 3 am 0 cyl 8 12 19 32 37.5 8.70
# 2 am 0 cyl 6 4 19 32 12.5 5.94
# 3 am 0 cyl 8 12 19 32 37.5 8.70
# 4 am 1 cyl 4 8 13 32 25 7.78
# 5 am 1 cyl 6 3 13 32 9.38 5.24
# 6 am 1 cyl 8 2 13 32 6.25 4.35
```
freq\_test *Hypothesis Testing for Frequency Tables*

#### **Description**

The freq\_test function is an S3 generic. It currently has methods for conducting hypothesis tests on one-way and two-way frequency tables. Further, it is made to work in a dplyr pipeline with the freq\_table function.

For the freq\_table\_two\_way class, the methods used are Pearson's chi-square test of independence Fisher's exact test. When cell counts are <= 5, Fisher's Exact Test is considered more reliable.

#### Usage

```
freq_test(.data, ...)
## S3 method for class 'freq_table_one_way'
freq_test(.data, ...)
## S3 method for class 'freq_table_two_way'
```
freq\_test(.data, ...)

#### Arguments

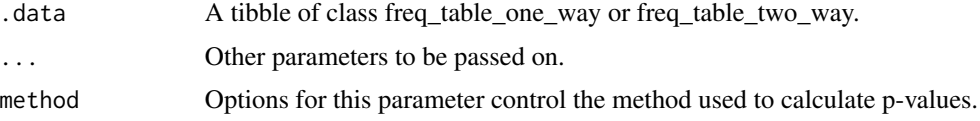

#### <span id="page-7-0"></span>Value

A tibble.

#### Examples

```
library(dplyr)
library(freqtables)
data(mtcars)
# Test equality of proportions
mtcars %>%
 freq_table(am) %>%
 freq_test() %>%
 select(var:percent, p_chi2_pearson)
#> # A tibble: 2 x 6
#> var cat n n_total percent p_chi2_pearson
#> <chr> <dbl> <int> <int> <dbl> <dbl>
4 am 0 19 32 59.38<br>4 am 1 13 32 40.62
      am 1 13 32 40.62 0.2888444
# Chi-square test of independence
mtcars %>%
 freq_table(am, vs) %>%
 freq_test() %>%
 select(row_var:n, percent_row, p_chi2_pearson)
#> # A tibble: 4 x 7
#> row_var row_cat col_var col_cat n percent_row p_chi2_pearson
#> <chr> <dbl> <chr> <dbl> <int> <dbl> <dbl>
#> 1 am 0 vs 0 12 63.16 0.3409429
#> 2 am 0 vs 1 7 36.84 0.3409429
#> 3 am 1 vs 0 6 46.15 0.3409429
#> 4 am 1 vs 1 7 53.85 0.3409429
```
get\_group\_n *Formatted Group Sample Size for Tables*

#### Description

Given a tibble and a filter expression, get\_group\_n returns the group sample size formatted as " $N =$ XXXX". Made to work in a dplyr pipeline, and used when creating tables for publications / reports.

#### Usage

get\_group\_n(.data, ...)

#### get\_group\_n 9

#### Arguments

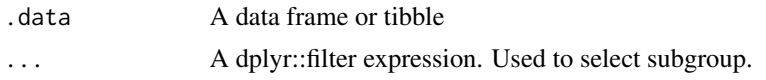

#### Value

A character string

### Examples

library(dplyr) library(freqtables)

data(mtcars)

# Get sample size for cars with 4 cylinders mtcars  $\frac{x}{x}$  get\_group\_n(cyl == 4)

#> [1] "N = 11"

# <span id="page-9-0"></span>Index

freq\_format, [2](#page-1-0) freq\_table, [3](#page-2-0) freq\_test, [7](#page-6-0)

get\_group\_n, [8](#page-7-0)